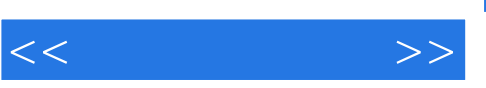

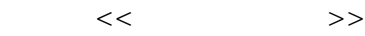

- 13 ISBN 9787302192787
- 10 ISBN 7302192782

出版时间:2009-7

页数:262

PDF

更多资源请访问:http://www.tushu007.com

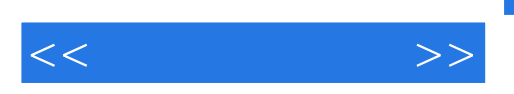

 $\Box$  iffice

 $\kappa$ 

, tushu007.com

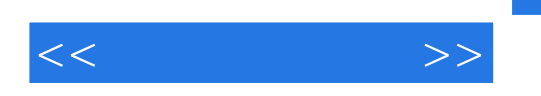

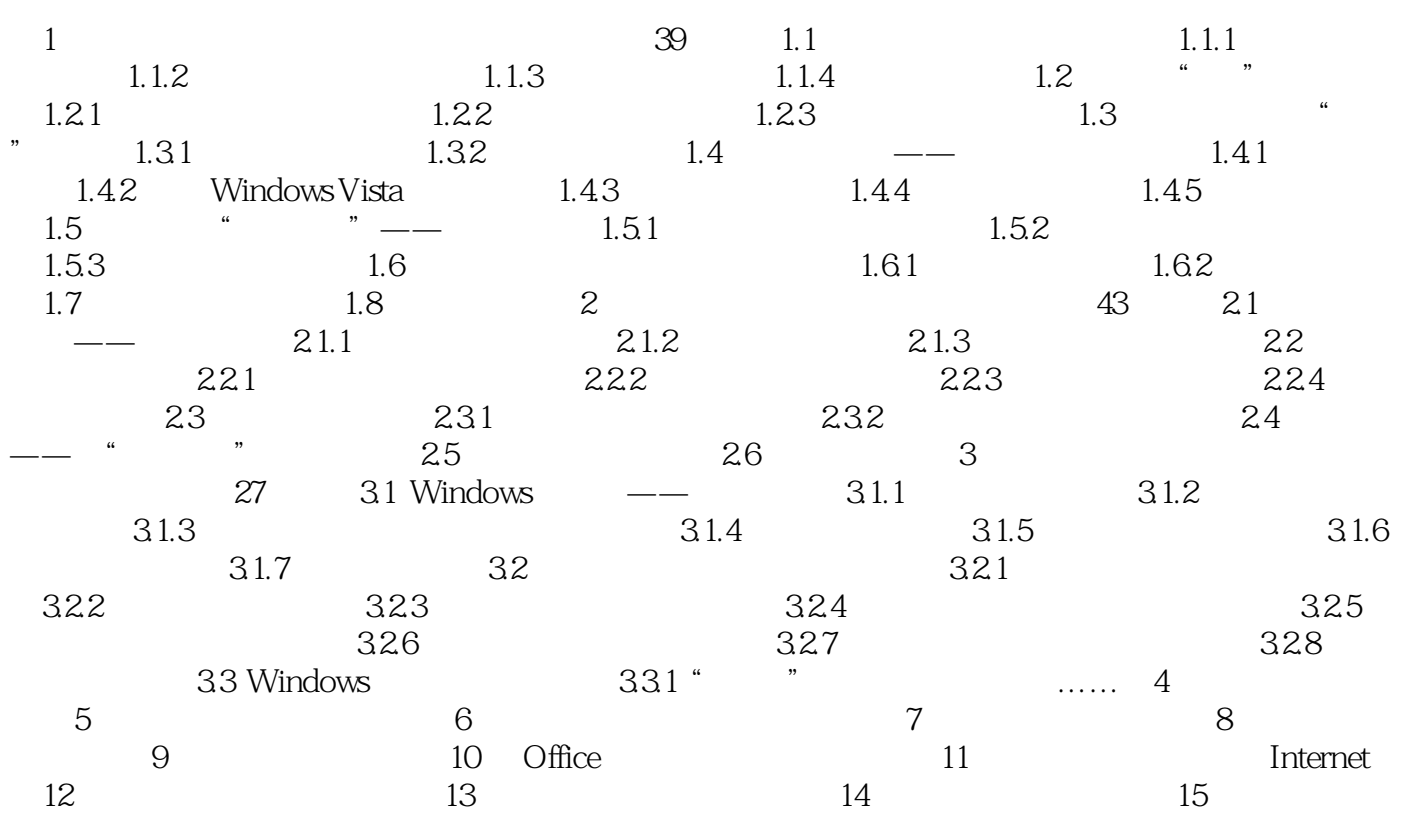

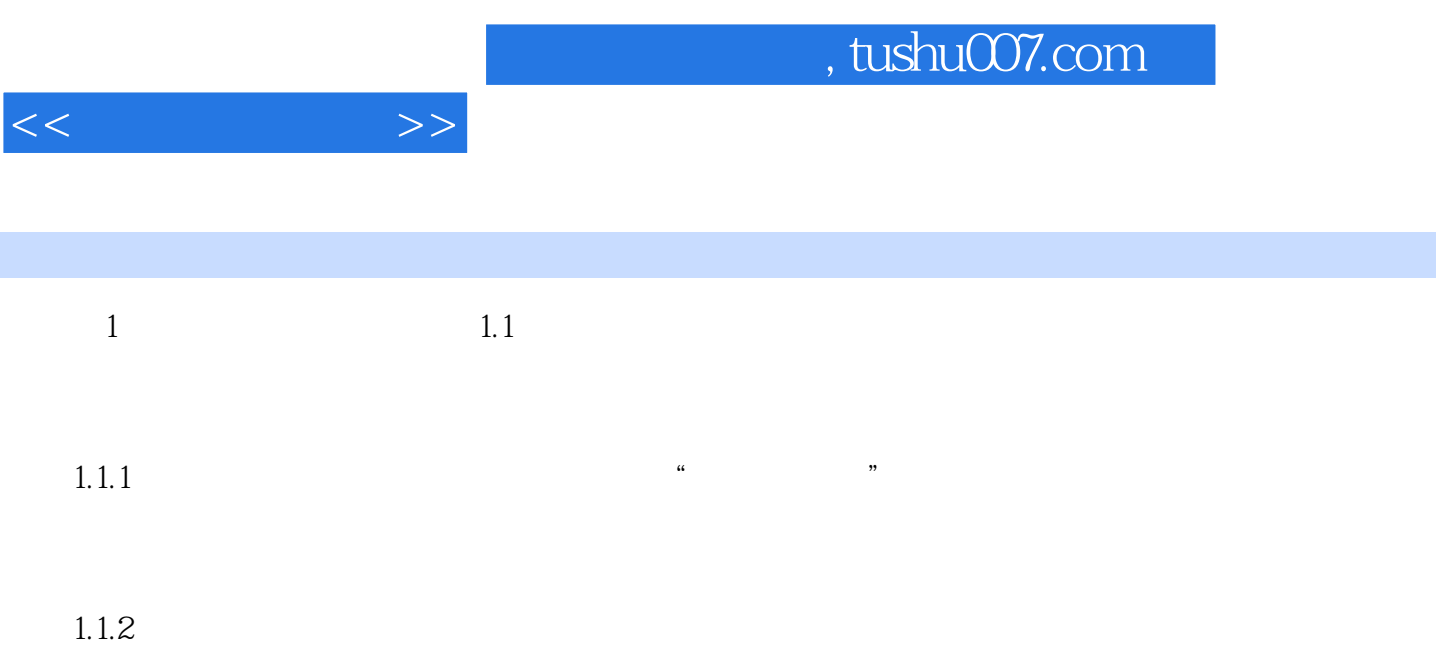

 $,$  tushu007.com

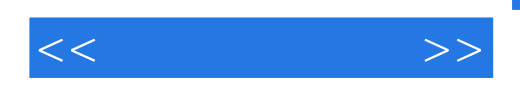

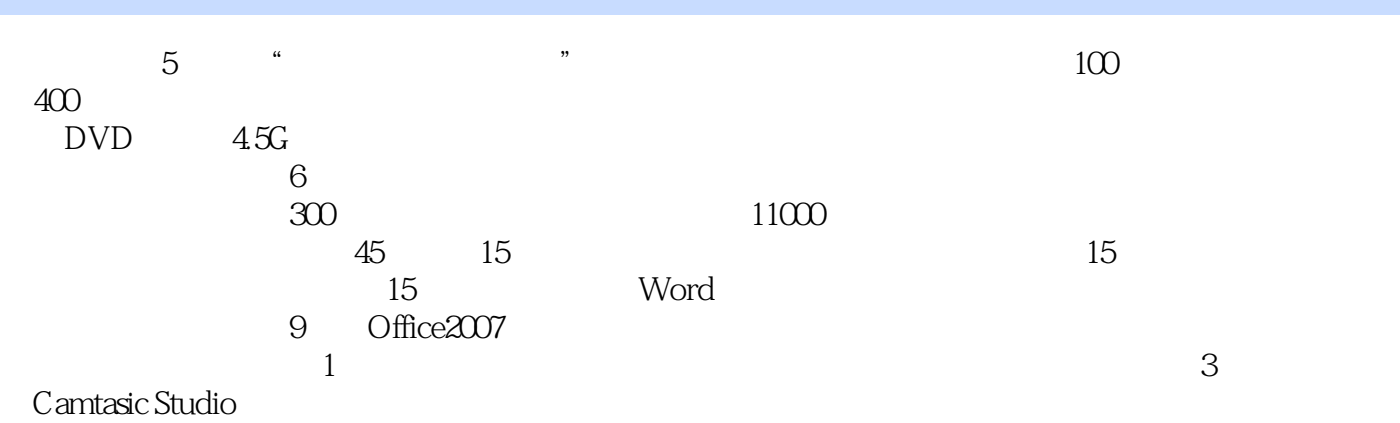

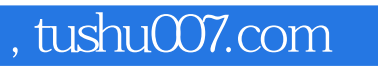

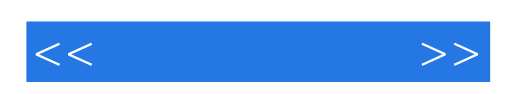

本站所提供下载的PDF图书仅提供预览和简介,请支持正版图书。

更多资源请访问:http://www.tushu007.com